# Packages and import

James Brucker

### Packages

 $\Box$  Java uses packages to organize classes.

 Packages reduce size of *name space* and avoid *name conflicts (two classes with same name)*

Example: there are 2 Date classes. java.util.Date "Date" class in java.util java.sql.Date "Date" class in java.sql

# Core Packages

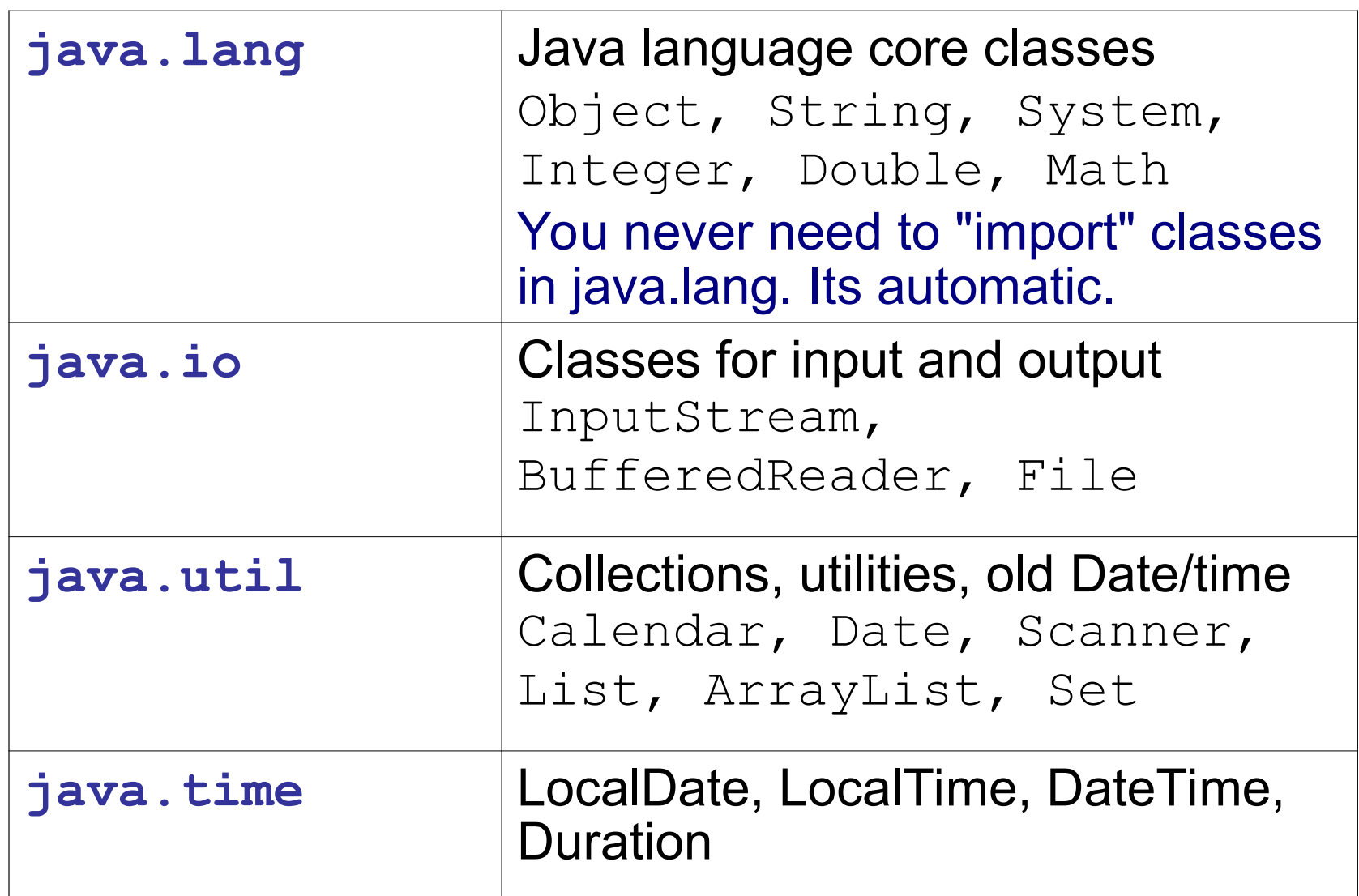

### Useful Packages

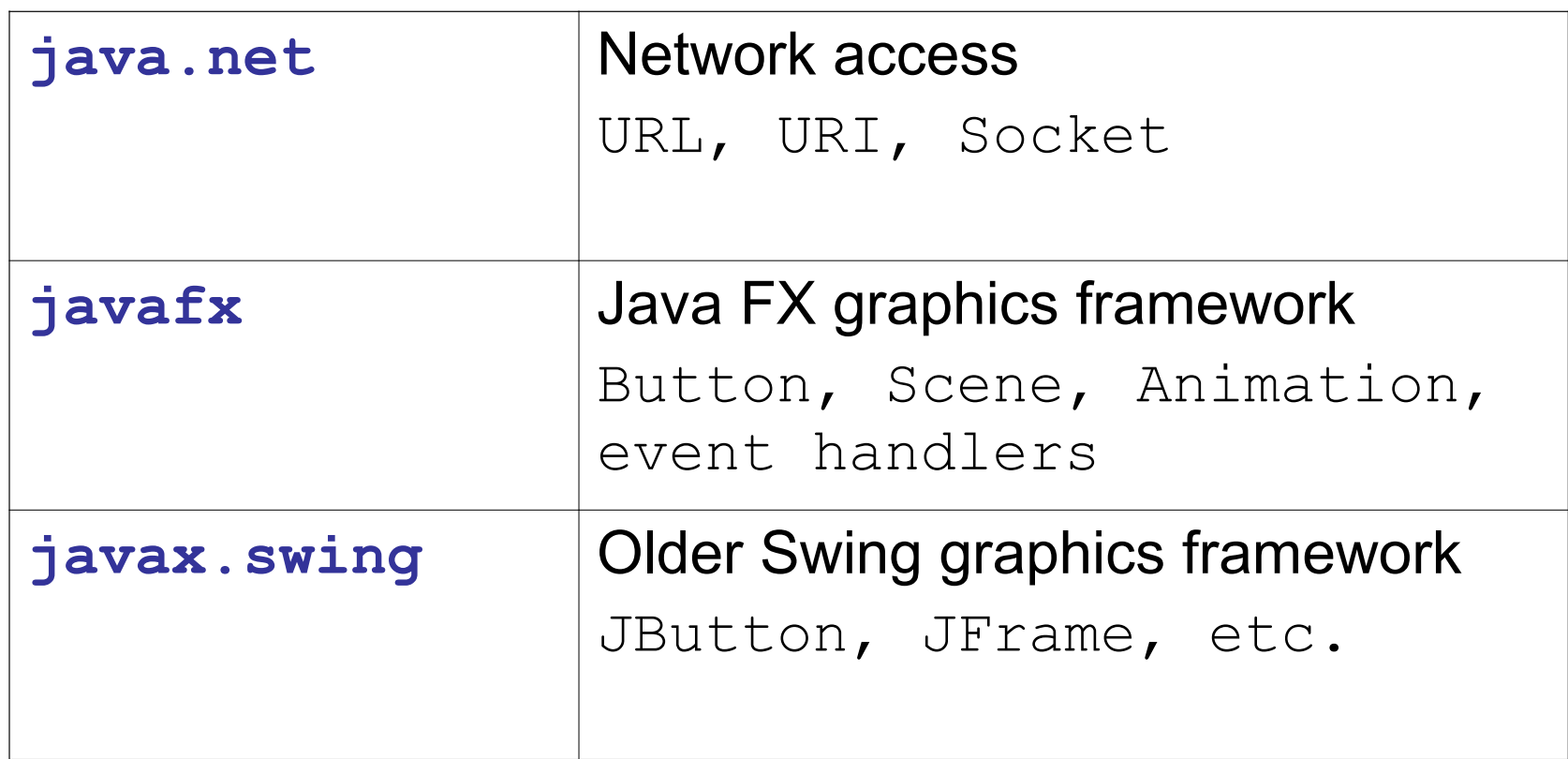

### Importing classes

Write "import" statements at top of file, **after** the "package" statement (if you have one).

```
package coinpurse;
import java.util.Scanner;
import java.util.List;
/**
 * User interface for coin purse.
 \star /
public class ConsoleDialog {
      Scanner console = new Scanner( System.in );
       ...
                                   imports come after package 
                                    statement and before class 
                                       Javadoc comment.
```
# What is "import"?

**import** tells the compiler *where* to find classes.

It doesn't actually "import" any code!

```
package guessinggame;
import java.util.Random;
/**
 * User interface for guessing game.
 \star /
public class GameDialog {
      private Random rand = new Random( );
       ...
                                   tell the compiler where to find 
                                        the Random class
```
### Why **import**?

The reason for "import" to to resolve ambiguity.

Many classes can have the *same name*.

Java API has 2 classes named "Date".

5 "Element" classes and interfaces.

3 "Timer" classes.

If your program uses a Date, you need import to specify which Date you want:

```
import java.util.Date;
class Appointment {
     private Date startDate;
```
# Import Everything

You can import everything from a package. Use \*

```
package graphics;
import java.util.*; // Date, List, Scanner, ...
import java.io.InputStream;
class Person {
      private static Scanner console = ...;
      private Date birthday;
      private List<Person> friends; 
       \bullet . \bullet
```
If a class matches more than one wildcard "\*", Java requires you to resolve the ambiguity using an import without the wildcard.

Example: There are 2 Date classes: java.util.Date and java.sql.Date. These imports are *ambiguous:*

```
import java.util.*;
import java.sql.*;
/** a class using a Date */
class Ambiguous {
     private Date today;
                             which Date class 
                              should Java use?
```
### How to Resolve Ambiguity?

which date class will be considered as  $\sim$ 

There is a java.util.Date and java.sql.Date

```
1. januari 1. januari 1. januari 1. januari 1. januari 1. januari 1. januari 1. januari 1. januari 1. januari
      1.00001 - 1.700import java.util.*;
```

```
import java.sql.*;
```

```
class Ambiguous {
```
#### **Date today = new Date( )**;

# Resolving Ambiguity

There are two ways to resolve ambiguity.

- 1. import a specific class (no wildcard)
- 2. use the fully qualified name in Java code

```
import java.util.*;
import java.sql.*;
import java.util.Date; // Solution #1
class Ambiguous {
     private Date today = new Date( ); 
       // Solution #2
     private java.sql.Date mdate 
               = new java.sql.Date( );
```
### **import** and namespace

A name space means the collection of all names or words that are defined at some point in your code.

The Java compiler uses a namespace to compile code.

```
import java.util.Scanner;
class Person {
     private String name; 
      public void setName(String aname) {
     }
                 Name space includes: 
         Scanner, Person, setName, aname, name 
                + everything in java.lang
```
### **import** and namespace

"import" simply adds more names to the compiler's namespace.

It does not have any effect on the size of compiled code.

```
import java.util.*;
class Person {
     private String name;
```
### **import static**

"import static" is used to add static members of a class to the namespace.

It is a *convenience* so the programmer does not need to type the class name.

```
import static java.lang.Math.abs;
class MyClass {
     private double mean;
     public double deviation(double x) { 
          return abs( x - mean );
     }
```
Same as **Math.abs**( )

### **import static** for **System**

"import static Math.abs" is not useful: it makes the meaning of "abs" <u>less</u> clear.

import static is more useful for reducing lots of redundant text that makes code harder to read.

```
import static java.lang.System.out;
class MyClass {
    public static void main(String[] args) { 
       out.print("I hate typing ");
       out.println("System.out so much");
 }
```
### **import static** with wildcard \*

"import static" can use wildcard to mean "import all static members".

Example: JOptionPane has a lot of static constants for dialog options.

```
import static javax.swing.JOptionPane.*;
class MyClass {
    public String getReply(String prompt) { 
       showInputDialog(null, prompt,
           "input", QUESTION MESSAGE);
 }
```
# Why use **package**?

 Oracle recommends you always use a package for your code.

Why?

- 1. Default package cannot be imported. Therefore...
- 2. classes in the default package cannot be "seen" by classes in other packages.

# Package Names use Domain Name

Convention: use domain name in reverse order for base package name.

 http://junit.org is the home for the JUnit unit testing framework.

The package name for JUnit is:

**org.junit**

 http://commons.apache.org provides reusable software for Java. It contains many subprojects.

The base package name for Apache Commons is:

**org.apache.commons**